## Führende Null in Ausgaben

27.07.2024 03:37:50

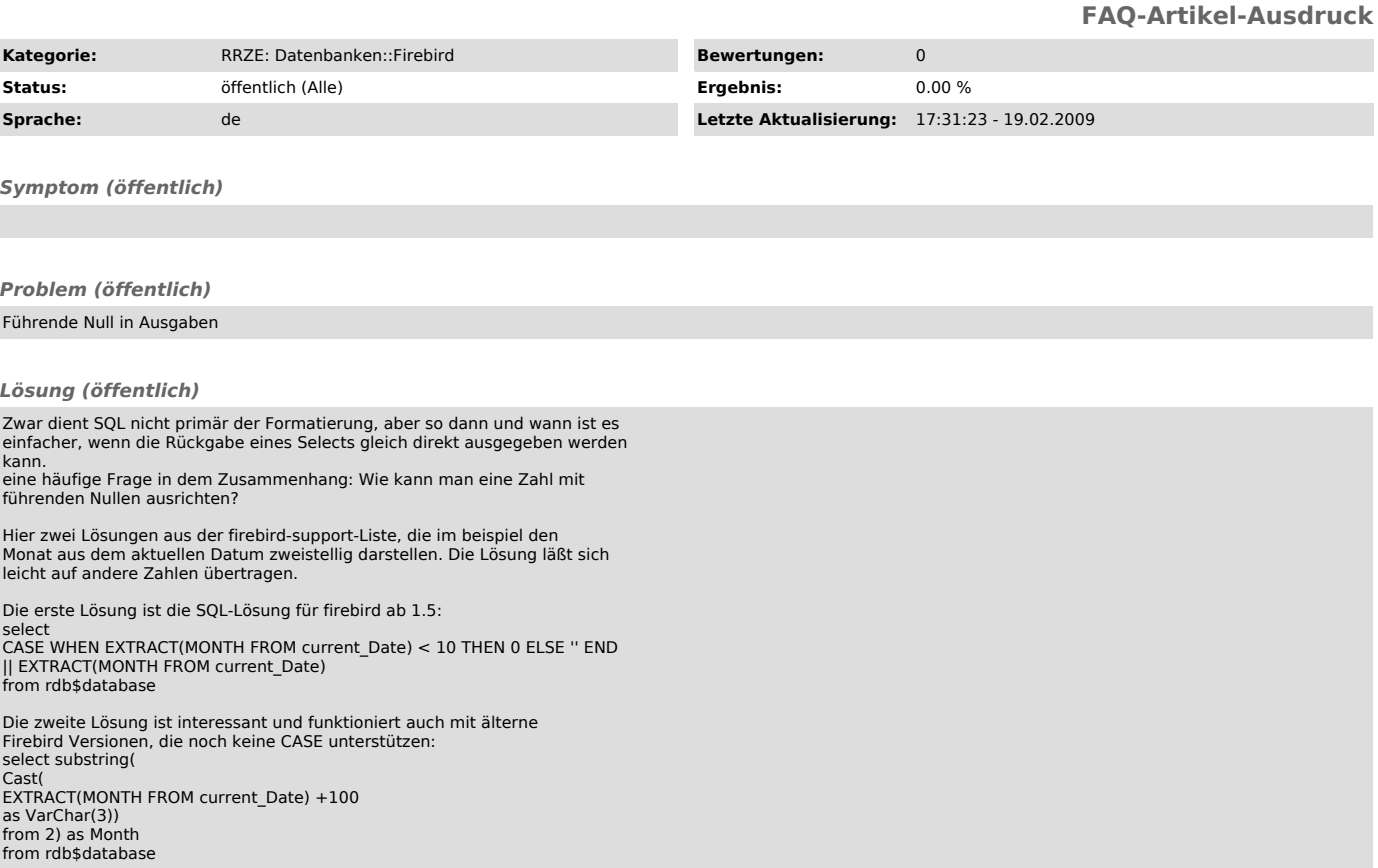